### ПРОТОКОЛ№1

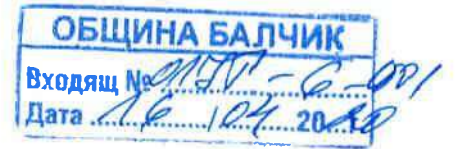

за събирането, разглеждането и оценката на офертите на участници във връзка с публикувана в профила на купувача обява № 3 от 16.03.2020 г. на Кмета на община Балчик за обществена поръчка с предмет "Доставка на преносимо медицинско оборудване, необходимо за предоставяне на здравни грижи в домашна среда на потребителите на услуги по Проект ВG05M9OP001-2.037-0002 "Подобряване достъпа до социални услуги и до по-добра пригодност за заетост в Община Балчик", финансиран по Стратегията за водено от общностите местно развитие на МИГ "Балчик - Генерал Тошево", Оперативна програма "Развитие на човешките ресурси"2014-2020, чрез подхода ВОДЕНО ОТ ОБЩНОСТИТЕ МЕСТНО РАЗВИТИЕ, изпратена информация до АОП № 3 от 16.03.2020 г., удължена с изх. № 14 от 30.03.2020 г.

Днес, 06.04.2020 год., в заседателната зала находища се на първи етаж на Община Балчик, с адрес гр. Балчик, пл."21 -ви септември" № 6 се събра комисията, назначена със Заповед № 372 от 06.04.2020 г. на Кмета на община Балчик, в състав, както следва:

#### Членове на комисията:

Председател: Димитър Димитров – директор ТЕМСЕ Членове:

- 1. Стоян Петков ст. специалист ЕМС
- 2. Галин Искренов главен експерт ИТО
- 3. Милен Йорданов юрист
- 4. Звезделина Пенева ст. счетоводител

На комисията е възложено да отвори, разгледа, оцени и класира постъпилите оферти от участниците във връзка с обявена покана за събиране на оферти с предмет "Доставка на преносимо медицинско оборудване, необходимо за предоставяне на здравни грижи в домашна среда на потребителите на услуги по Проект ВG05M9OP001-2.037-0002 "Подобряване достъпа до социални услуги и до по-добра пригодност за заетост в Община Балчик", финансиран по Стратегията за водено от общностите местно развитие на МИГ "Балчик - Генерал Тошево", Оперативна програма "Развитие на човешките ресурси"2014-2020, чрез подхода ВОДЕНО ОТ ОБЩНОСТИТЕ МЕСТНО РАЗВИТИЕ.

При отваряне на офертите не присъства представител на участниците. Председателят на комисията откри заседанието, като обяви заповедта за назначаване на комисията и получените оферти.

След обявяване на списъка от регистъра на получените оферти, председателят на комисията и членовете подписаха декларации по чл. 103, ал. 2 от Закона за обществените поръчки, като несъответствия и основания за отвод не бяха установени.

До определеното в обявата/поканата/ време, за подаване на оферти - 16:00 часа на 03.04.2020 г., в деловодството на Община Балчик е депозирана 1 (една) оферта от участник, която бе предоставена на комисията, както следва:

"МЕДИЛИНК-2001" ЕООД, гр. Варна, ул. "Брегалница", № 26, представлявано 1. от Рафи Караджиян. Офертата е с вх. № 01УТ-6/03.04.2020 г. в 14:07 ч.

 $\mathbf{1}$ 

Няма постъпили оферти след крайния срок.

 $\mathbb{R}^2$ 

На основание чл. 97, ал. 3 от ЗОП, Комисията пристыи към отваряне на офертата, като обяви и подаденото ценово предложение, а именно:

### 1. "МЕДИЛИНК-2001" ЕООД

Офертата е поставена в запечатана непрозрачна опаковка.

Председателят обяви направеното от участника ценово предложение в размер на 48 185,83 лв. без ДДС.

Техническото предложение от подадената оферта беше подписано от трима от членовете на комисията.

С тези действия приключи публичната част по отваряне на постъпилата оферта и комисията продължи своята работа при затворени врата.

П. В закрити заседания на 06.04.2020, на 08.04.2020 г. както и на 15.04.2020, Комисията разгледа офертата, като извърши проверка за изпълнение формални изисквания към офертата, удостоверени с надлежните документи критерии за подбор, и изискванията на Възложителя относно заявените техническо и ценово предложение.

От описаните стойности в ценовите предложения от настоящия протокол е видно, че е изпълнено изискването относно ценовото предложение на Участниците като цяло, да не надвишават прогнозните стойности, посочени в поканата за участие.

Комисията разгледа предложението на участника:

#### 1. "МЕДИЛИНК-2001" ЕООД

Комисията разгледа детайлно документите за подбор, съдържащи се в плика на участника и установи, че същият е представил всички изискуеми документи, съобразно обявата на Възложителя.

За доказване на Годност /правоспособност/ за упражняване на професионална дейност, в е-ЕЕДОП участикът е посочил ЕИК, който комисията провери в Търговския регистър и установи, че участникът е регистриран. Участника е посочил в е-ЕЕДОП номер на Разрешение за търговия на едро с медицински изделия, а именно - Рег. № IV-Р-Т/МИ 105 от 31.10.2007 г, като е представил към документите за участие и заверено "Вярно с оригинала" копие на същото. Комисията извърши проверка на сайта на Изпълнителна агенция по лекарствата: https://www.bda.bg/bg/ и установи, че участника е вписан в регистрите на агенцията и Разрешението за търговия на едро с медицински изделия е валидно, със срок на валидност - безсрочен. След извършените проеверки, комисията единодушно реши, че участник "МЕДИЛИНК-2001" ЕООД покрива изискванията за правоспособност за упражняване на професионална дейност съгласно изискванията на Възложителя, описани в Документацията за участие.

За доказване на Техническите и професионални способности, участника предлага

1. Екип за изпълнение на поръчката в следния състав:

1.1. д-р Рафи Харутюн Караджиян - ръководител проект и технически специалист медицинско оборудване

 $\sim$ 

 $\mathcal{D}_{\mathcal{A}}$ 

1.3. Димо Василев Георгиев - технически специалист, медицинско оборудване

Прдложения от Участника екип от експерти отговаря на минималните изисквания на Възложителя заложени в документацията.

2. Участникът е описал в е-ЕЕДОП 2 /две/ поръчки за доставка, които са еднакви или сходни с предмета на настоящата обществена поръчка, изпълнени през последните 3 /три/ години, считано от датата на подаване на офертата, посочена в обявата. Поръчките ca sa:

- "Доставка чрез периодични заявки на медицински изделия за нуждите на МБАЛ" Света Анна - Варна" АД" - номер на процедура на АОП: 9065421, изпълнена в периода:  $24.07.2017 - 24.06.2018$ ;

- "Доставка на дефибрилатор, автоклав и ЕКГ уред за нуждите на летище Варна и летище Бургас", изпълнена в периода: 17.08.2018 – 16.07.2019.

Така описаните поръчки за доставка отговарят на изискването на Възложителя заложено в документацията, а именно: Участниците трябва да имат опит в изпълнението на минимум 1 /една/ доставка, която е еднаква или сходна с предмета на настоящата обществена поръчка, изпълнена през последните 3 /три/ години, считано от датата на подаване на офертата, посочена в обявата.

## В резултат на горното комисията допуска до разглеждане на техническите предложения и оценяване офертата на Участник "МЕДИЛИНК-2001" ЕООД

### Разглеждане на техническо предложение на "МЕДИЛИНК-2001" ЕООД

Комисията пристъпи към разглеждане на предложеното оборудване, като установи, че участикът е предложил оборудване което покрива и дори надвишава минималните изисквания към параметрите.

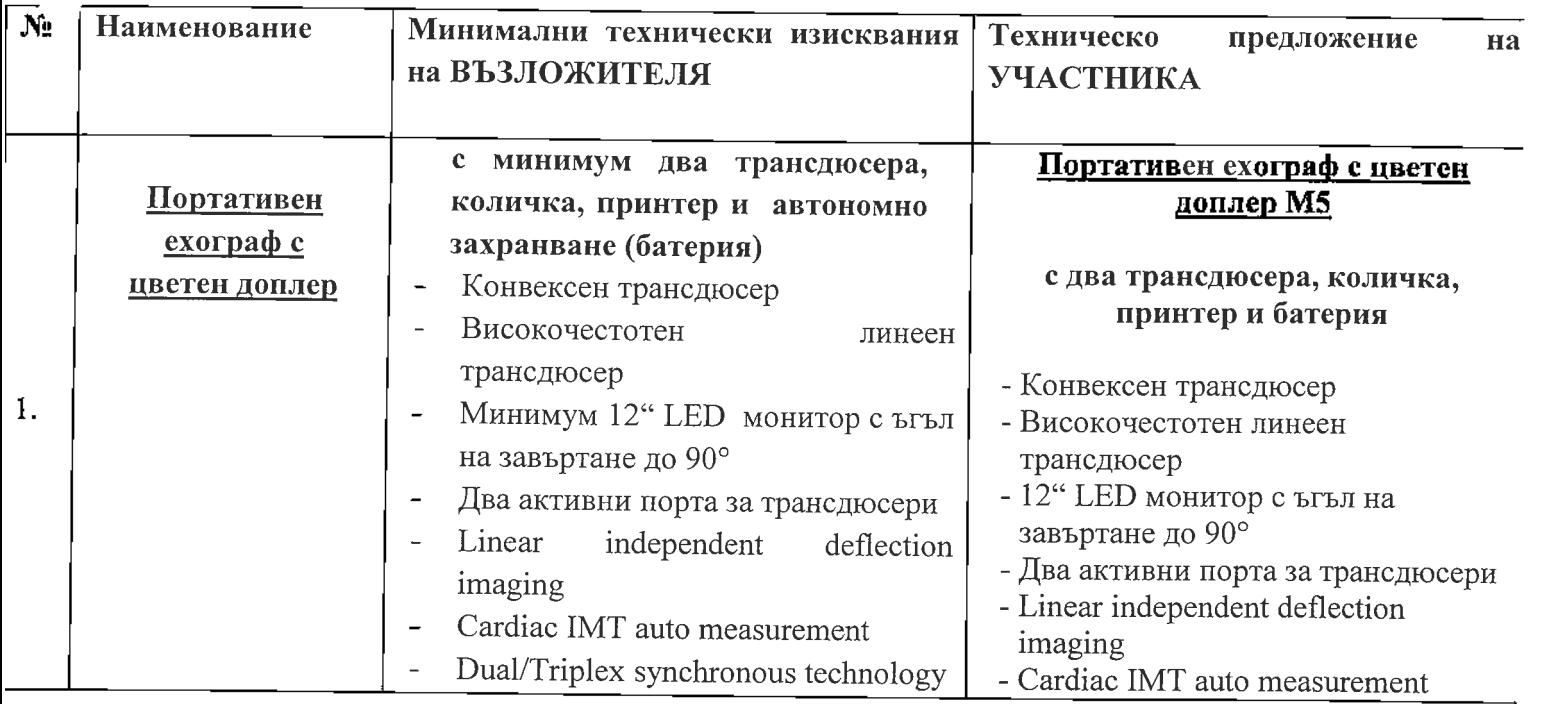

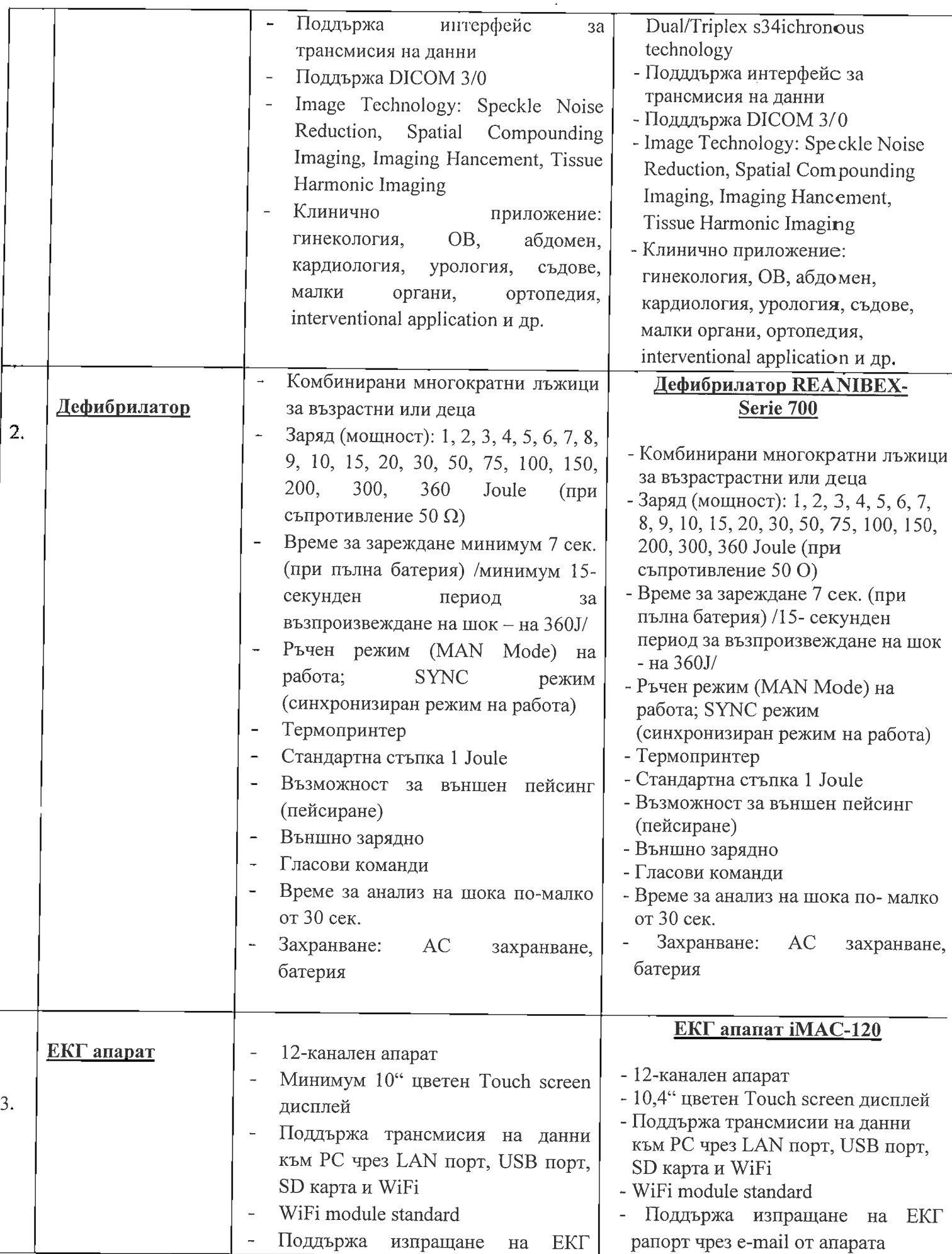

 $\overline{4}$ 

 $\hat{\boldsymbol{\beta}}$ 

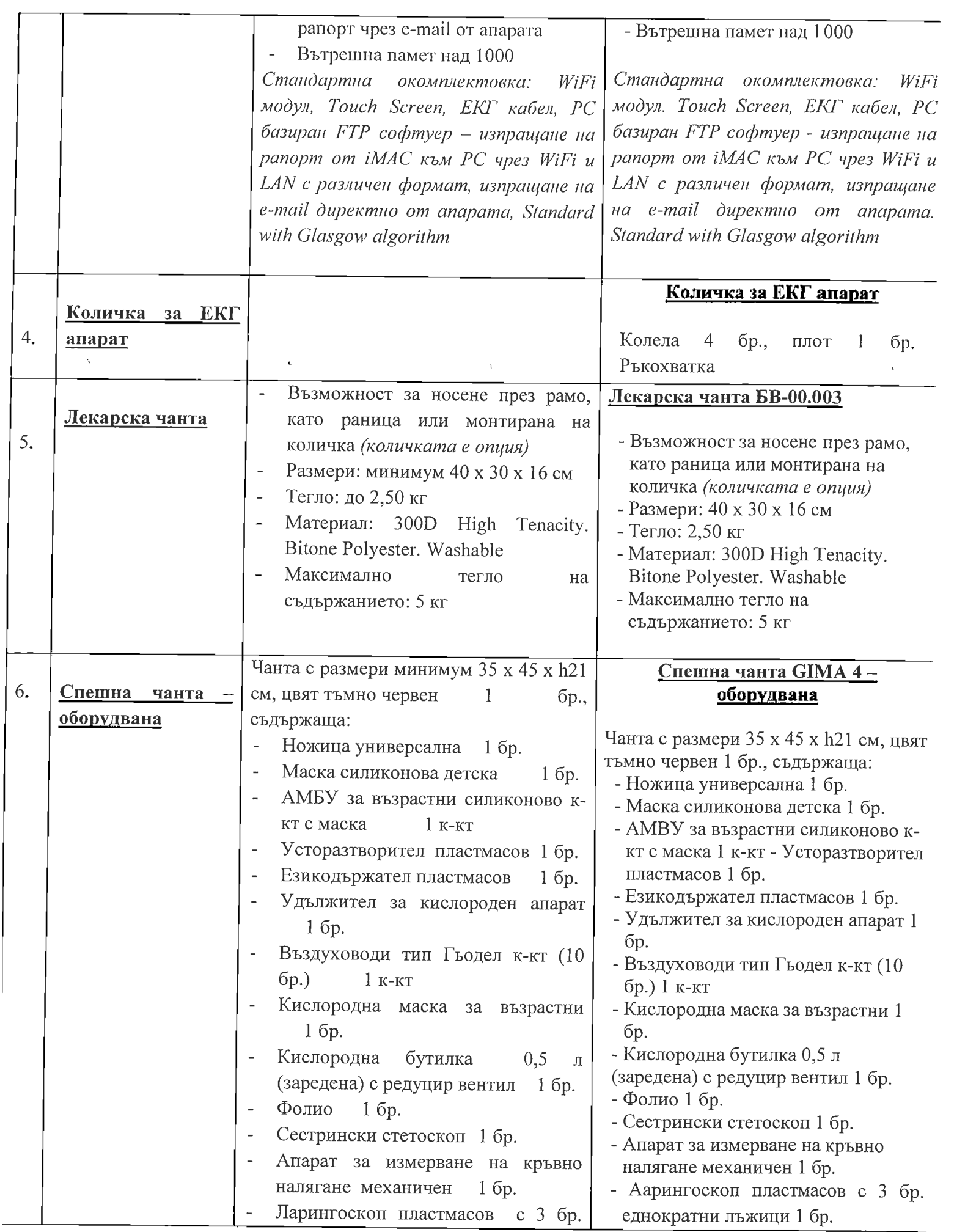

 $\label{eq:2.1} \mathcal{L}^{(1)}(\mathcal{L}^{(1)}) = \mathcal{L}^{(1)}(\mathcal{L}^{(1)}) = \mathcal{L}^{(1)}(\mathcal{L}^{(1)}) = \mathcal{L}^{(1)}(\mathcal{L}^{(1)})$ 

 $\frac{1}{2} \left( \begin{array}{c} 1 \\ 0 \\ 0 \end{array} \right)$ 

 $\sim$   $\lambda$ 

 $\frac{1}{2}$  5

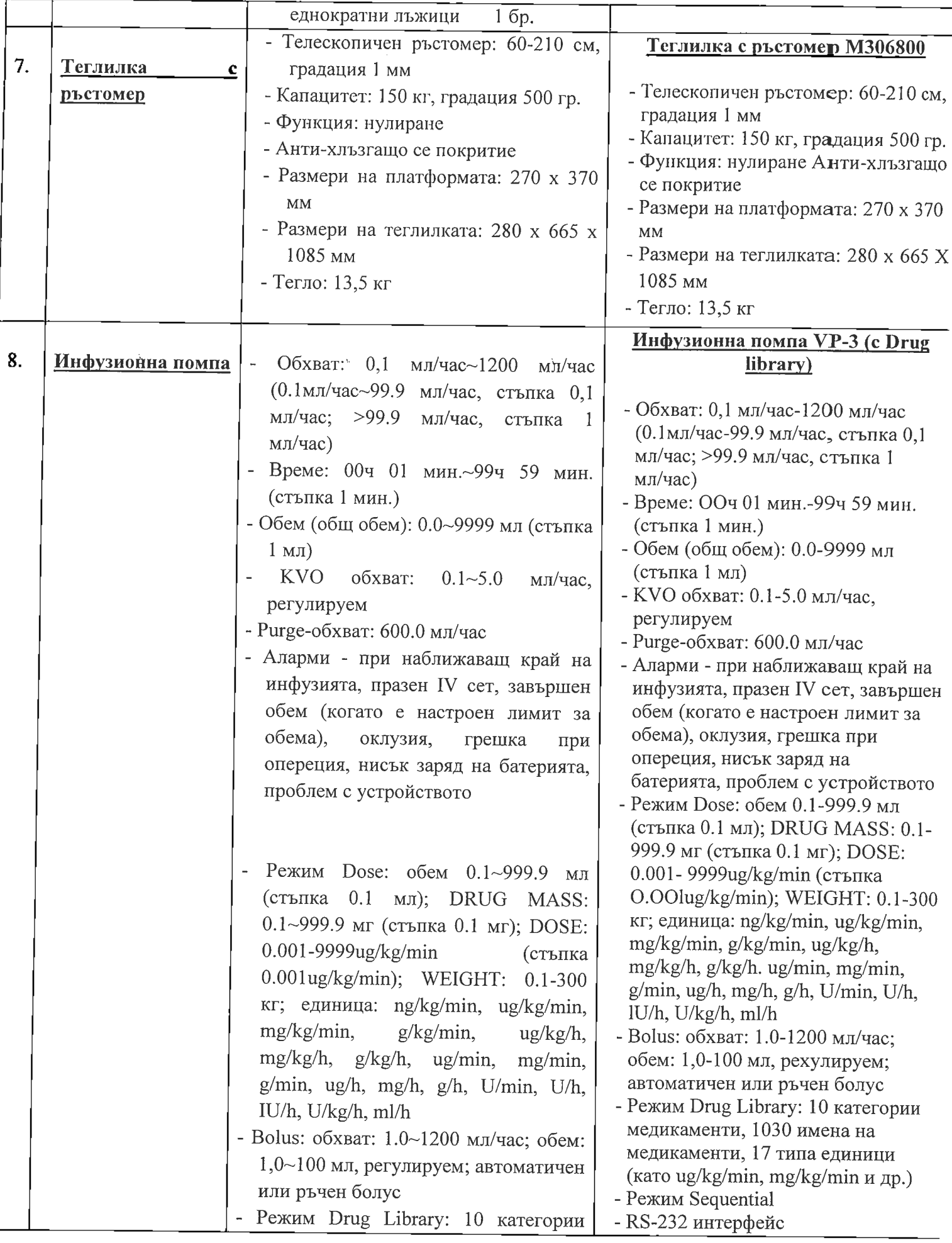

 $\mathcal{F}^{\text{in}}_{\text{max}}$  and

 $\mathcal{L}_{\mathrm{eff}}$ 

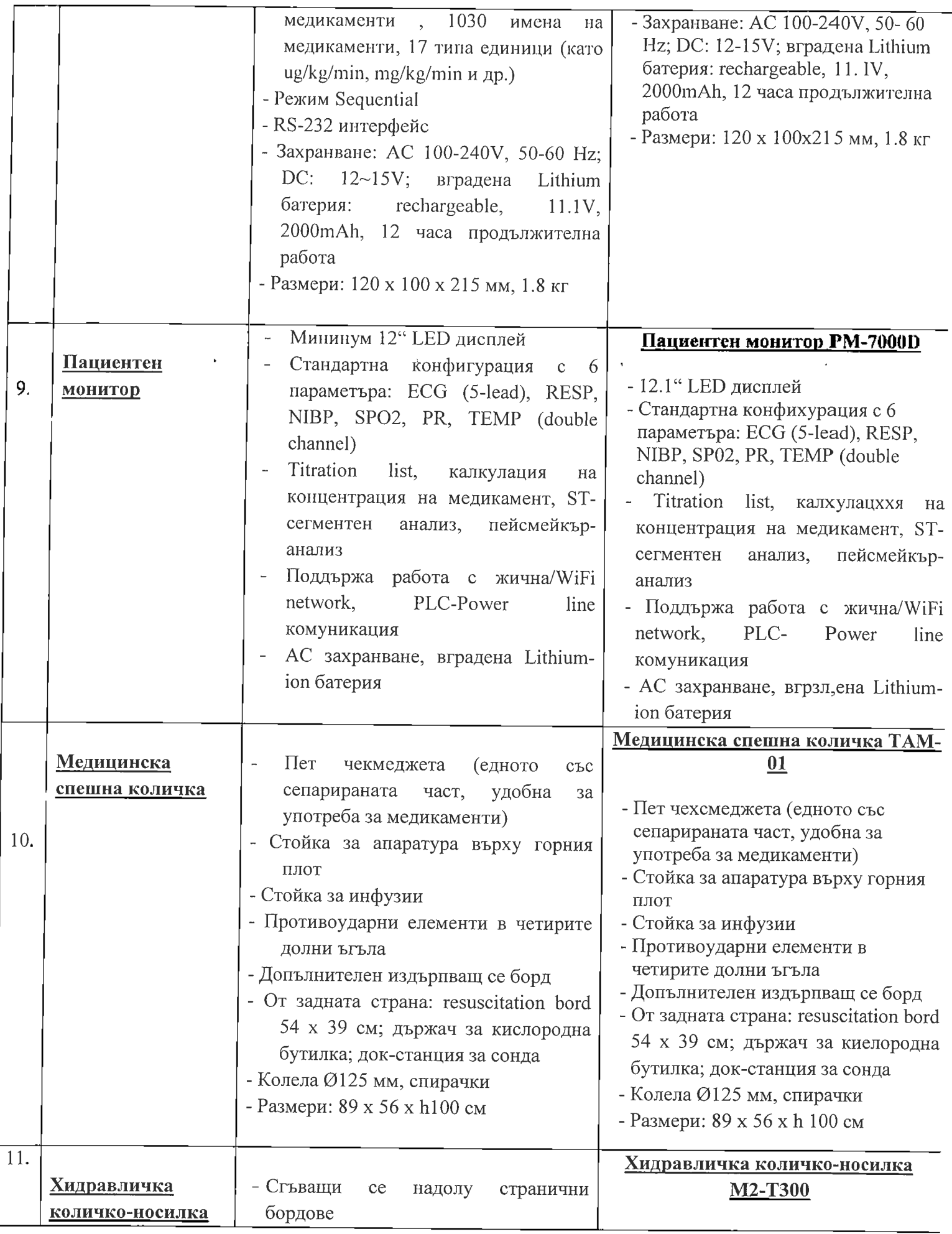

 $\label{eq:2.1} \mathcal{L}(\mathcal{L}^{\text{max}}_{\mathcal{L}}(\mathcal{L}^{\text{max}}_{\mathcal{L}})) \leq \mathcal{L}(\mathcal{L}^{\text{max}}_{\mathcal{L}}(\mathcal{L}^{\text{max}}_{\mathcal{L}}))$ 

 $\frac{1}{\sqrt{2}}$ 

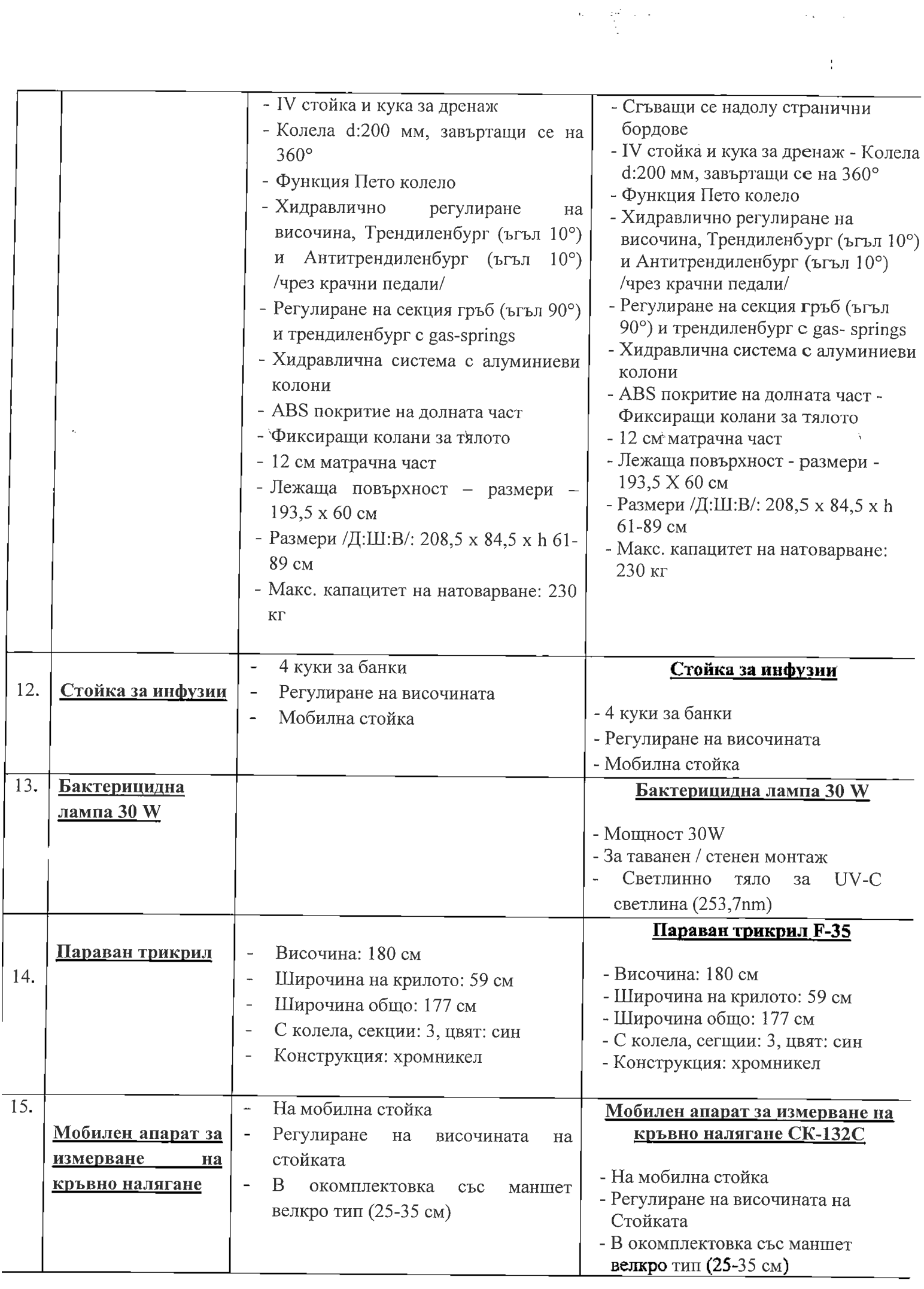

 $\mathcal{L}^{\text{max}}_{\text{max}}$ 

 $\label{eq:G} \begin{split} \mathcal{G}^{(1)}_{\text{max}}&=\frac{2\pi^2}{\lambda}\left(\lambda+\frac{1}{\lambda}\right) \end{split}$ 

 $8<sup>1</sup>$ 

ľ

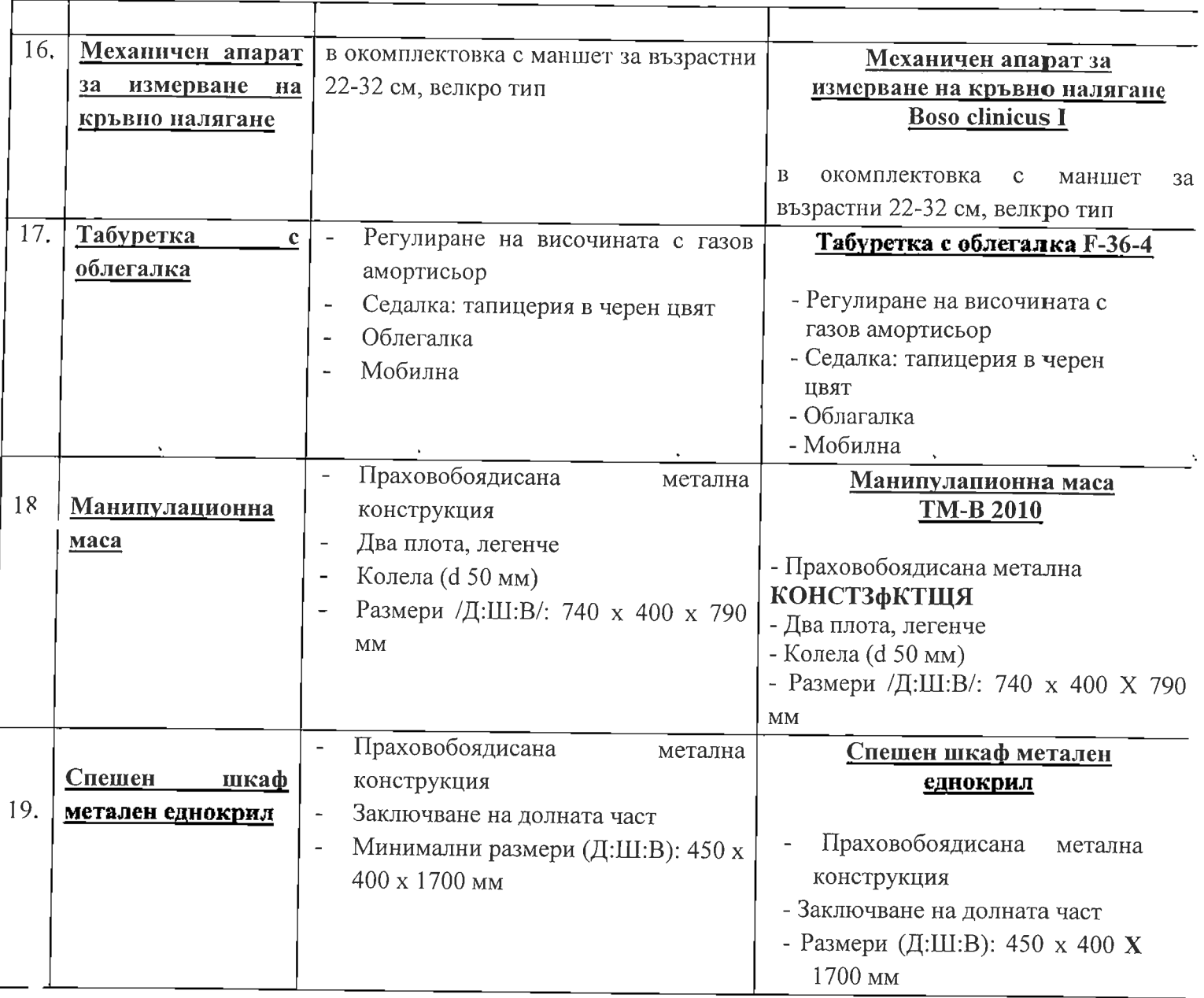

Участникът е предложил срок за доставка 30 дни, срок за доставка на заменящи резервни части/стоки 5 календарни дни и гаранционен срок 12 месеца, което покрва минималните изисквания на възложителя.

При така изложените обстоятелства, комисията констатира, че предложението на участника отговаря на минималните изисквания на Възложителя посочени в Документацията за участие.

# Разглеждане на ценовото предложение на "МЕДИЛИНК-2001" ЕООД

Комисията извърши проверка за съответствието на представените цени с поставените от Възложителя изисквания по отношение на същите и бе констатирано, че:

1. Налице е съответствие на представените предложения, с изискванията на Възложителя и прогнозната стойност на поръчката

dia good

След описаната проверка комисията на пристъпи към оценяване и класиране на представените от участниците ценови предложения в съответствие със заложеният критерий за оценка "икономически най - изгодна оферта" при показател "най - ниска цена", на основание чл. 58, ал. 1 ППЗОП, комисията предлага следното,

#### КЛАСИРАНЕ НА УЧАСТНИЦИТЕ:

На първо място участник "МЕДИЛИНК-2001" ЕООД, ценово предложение в размер на 48 185,83 лв. без ДДС.

Комисията отправя предложение до Възложителя, за сключване на договор с класирания на първо място участник и по предложените от същия цени.

Комисията приключи работа и състави и подписа настоящият протокол, състоящ се от 10/десет/ страници, в 11:00 часа на 15.04.2020 г. и ведно с цялата документация се предаде на Възложителя за утвърждаване на осн. чл. 192, ал. 4 от ЗОП в съответствие с предоставената му от Закона за обществените поръчки компетентност.

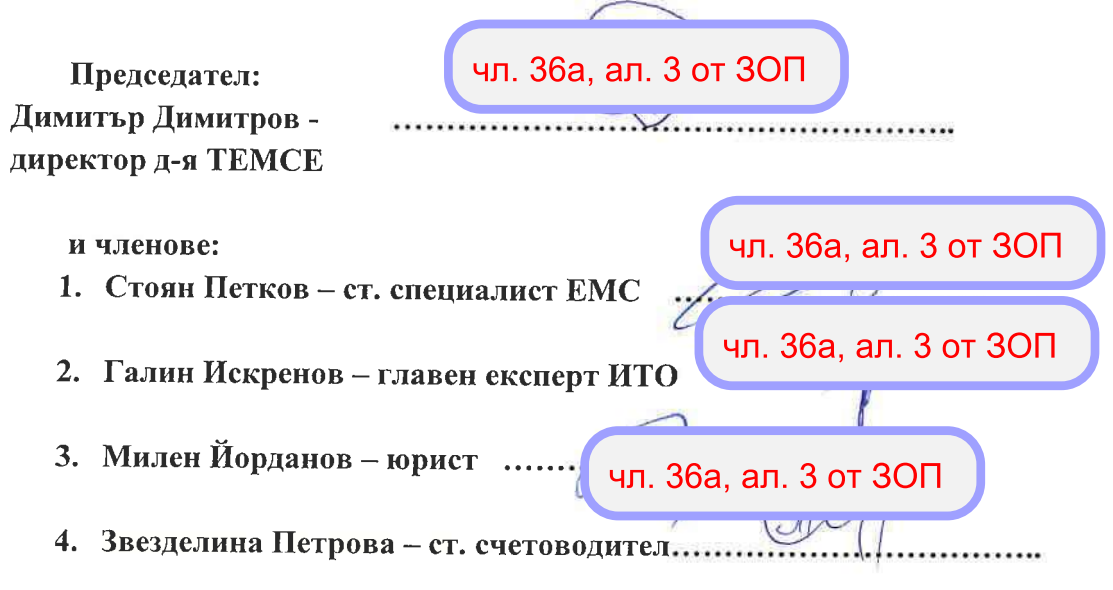

УТВЪРЖДАВАМ! Да се сключи договор с класирания на първо място участник.

чл. 36а, ал. 3 от 30П Николай Добрев Ангелов. Кмет на община Балуик

10